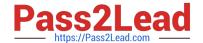

# E20-405<sup>Q&As</sup>

EMC Content Management Server Programming(CMSP)

# Pass EMC E20-405 Exam with 100% Guarantee

Free Download Real Questions & Answers PDF and VCE file from:

https://www.pass2lead.com/e20-405.html

100% Passing Guarantee 100% Money Back Assurance

Following Questions and Answers are all new published by EMC
Official Exam Center

- Instant Download After Purchase
- 100% Money Back Guarantee
- 365 Days Free Update
- 800,000+ Satisfied Customers

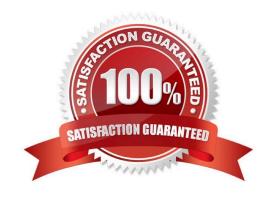

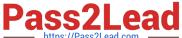

#### **QUESTION 1**

You have three repositories A, B and C and the following objects (assume all objects are valid). How should you specify the default identity for the three repositories?

- A. sMgr.setIdentity ("\*", loginInfoObj);
- B. sMgr.setIdentity ("A,B,C", loginInfoObj);
- C. sMgr.setIdentities ("A,B,C", loginInfoObj);
- D. sMgr.setIdentities ("\*", loginInfoObj);

Correct Answer: A

#### **QUESTION 2**

Where do you need to establish a user session with the repository in order to run the following code?

- A. A user session is not needed.
- B. A user session must be established at least once before this code is reacheD.
- C. A user session needs to be established immediately after this code is executeD.
- D. A super user session needs to be established before this code is reached.

Correct Answer: A

#### **QUESTION 3**

What does the IDfCollection.getTypedObject() method return?

- A. all rows in the collection as a single object for later use
- B. a row in the collection for later use
- C. a row in the collection that must be used before the collection is closed
- D. an object of type IDfTypedObject that can be cast to an IDfPersistentObject

Correct Answer: B

#### **QUESTION 4**

What kind of module is used to create a Documentum Web Service?

A. Type-based Business Object

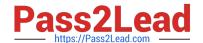

2023 Latest pass2lead E20-405 PDF and VCE dumps Download

- B. Service-based Business Object
- C. Web-based Business Object
- D. Custom Module

Correct Answer: B

#### **QUESTION 5**

What should a single business object JAR contain?

- A. only interface OR implementation classes
- B. only interface AND implementation classes
- C. interface classes, implementation classes and any resources file needed
- D. a single manifest file that contains references to any relevant dmc\_jar objects

Correct Answer: A

#### **QUESTION 6**

What does the following code do?

- A. imports the document into the user\\'s default folder
- B. imports the document into the "/Temp" cabinet since the location is not specified explicitly
- C. fails because the location is not specified
- D. imports the document into the "/System/DocumentsNotLinked" folder

Correct Answer: A

#### **QUESTION 7**

Which code should you use to create a copy of the current object and place it in CopyCab?

- A. IDfSysObject sysObj = (IDfSysObject)session.getObject(myld);sysObj.link("/CopyCab");sysObj.savelock();
- B. IDfSysObject sysObj =

(IDfSysObject)session.getObject(myId);sysObj.unlink("/SourceCab");sysObj.link("/CopyCab");sysObj .saveAsNew( false );

- C. IDfSysObject sysObj = (IDfSysObject)session.newObject(myId);sysObj.link("/CopyCab");sysObj.save();
- D. IDfSysObject sysObj =

(IDfSysObject) session.getObject(myld); sysObj.unlink("/SourceCab"); sysObj.link("/CopyCab"); sysObj.save(); sysObj.unlink("/SourceCab"); sysObj.link("/CopyCab"); sysObj.save(); sysObj.unlink("/SourceCab"); sysObj.link("/SourceCab"); sysObj.link("/SourceCab"); s

2023 Latest pass2lead E20-405 PDF and VCE dumps Download

Correct Answer: B

#### **QUESTION 8**

Under what circumstances should you call IDfSessionManager.newSession() instead of IDfSessionManager.getSession()?

A. in a multi-threaded environment where there is a single session manager passed to athread

B. in a single threaded environment where more than one method is passed theIDfSessionManager

C. in any multi-threaded environment

D. in any class where a method is synchronized and is passed the IDfSessionManager as anargument or return type

Correct Answer: A

#### **QUESTION 9**

Which statement is true?

- A. You use the IDfClient.getQuery method to obtain an IDfQuery object.
- B. The execute method of an IDfQuery object returns an IDfCollection.
- C. The execute method of an IDfQuery object returns an IDfEnumeration.
- D. The execute method of an IDfQuery object only requires the repository name as aparameter.

Correct Answer: B

#### **QUESTION 10**

Given the following repositories that are projecting to the following Connection Brokers:

What is the output for the code, assuming you are using a session established to Docbase C from host2?

A. null

B. Docbase C

C. Docbase B Docbase C

D. Docbase A Docbase B Docbase C

Correct Answer: C

# QUESTION 11

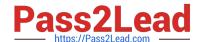

2023 Latest pass2lead E20-405 PDF and VCE dumps Download

| Given th | a following   | namespaces: Whic     | namesnaces are      | required in th    | na stylashaat to | evecute XDOL | auprips? |
|----------|---------------|----------------------|---------------------|-------------------|------------------|--------------|----------|
| Giveii u | ie ioliowiiiq | Hallicopaceo, Willic | i ilallicopacco alc | ; reduired iii ti | IE SINESHEEL IO  | EXECUTE VDGF | uucnes:  |

- A. 1 and 2 only
- B. 1 and 3 only
- C. 1, 2 and 3 only
- D. 1, 2, 3 and 4

Correct Answer: C

#### **QUESTION 12**

What will the following method return when the object path contains multiple objects? Public IDfPersistentObject getObjectByPath(Sting objectPath)

- A. all objects in the object path
- B. always the first object in the object path
- C. always the last object in the object path
- D. an object in the object path that cannot be determined

Correct Answer: D

#### **QUESTION 13**

When is it appropriate to use IDfSysObject.getFile(String fileName)?

- A. to get a file from the file system for an object
- B. to get the file to a specific location on the client machine with the default format
- C. to get a file and manipulate it in memory
- D. to get a specific page of the object and download it to the default location on the clientmachine with the default format

Correct Answer: B

#### **QUESTION 14**

Click the button.

Which interface is missing in the diagram? \*\*\*Missing Exhibit\*\*\*

- A. IDfFolder
- B. IDfCabinet

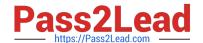

2023 Latest pass2lead E20-405 PDF and VCE dumps Download

| C. IDfPersistentObject    |  |  |
|---------------------------|--|--|
| D. IDfNonPersistentObject |  |  |
| Correct Answer: C         |  |  |

### **QUESTION 15**

The log4j.properties file allows changing the logging severity according to the \_\_\_\_\_.

A. name of the connected repository

B. text of the messages themselves

C. user privileges in the connected repository

D. Java package containing the source code

Correct Answer: D

Latest E20-405 Dumps

E20-405 PDF Dumps

E20-405 Braindumps